Документ подписан простой электронной подписью Информация в Надеюданая организация - духовная образовательная организация информации о владельце.<br>ФИО: митрополит Аристарх (Смирнов Вадим Анатольтерич) его образования Должность: Ректор Дата подписания: 21.05.2021 23:35:45 Уникальный программны<del>й ключ</del>: 236848de91e14e821fe0befcf483a35ae503684Московский Патриархат)»

Кафедра библейско-богословских дисциплин

УТВЕРЖДАЮ Первый проректор<br>2 иерей Андрей Мояренко<br>3020 г.

## РАБОЧАЯ ПРОГРАММА ДИСЦИПЛИНЫ

# «Информатика»

Направление подготовки 48.03.01 Теология

Направленность Православная теология

Квалификация выпускника бакалавр

> Форма обучения очная

Новокузнецк 2020

Программа составлена в соответствии с требованиями ФГОС ВО 48.03.01 Теология (уровень бакалавриата) с учетом ООП ВО Религиозной организации - духовной образовательной организации высшего образования «Кузбасская православная духовная семинария Кемеровской Епархии Русской Православной Церкви (Московский Патриархат)», (далее - Семинария).

Программа рассмотрена и утверждена на заседании Ученого совета Семинарии протокол № 8 от «7» февраля 2020 г.

Tomanop Потапова Н.А., ст. преподаватель Составитель Tour Рецензент (внутренний) Чайковская Е.Н., кандидат пед. наук Muner Рецензент (внешний) Миненко Г.Н., доктор культурологии Зав. кафедрой ОГД Кузнецова Е.С., канд. культурологии

## **1. Цели и задачи освоения учебной дисциплины «Информатика»**

Цель: развитие общей информационной культуры обучающихся и освоение ими методов эффективного использования современных компьютерных средств для решения прикладных задач как в процессе обучения в вузе, так и в будущей профессиональной деятельности.

Цель курса соотносится с требованием ФГОС ВО 48.03.01 Теология (уровень бакалавриата), который предполагает изучение системы теологического знания (ФГОС ВО 48.03.01 Теология (уровень бакалавриата), п. 4.1).

Задачи:

1. Изучение истории возникновения, устройства и функционирования компьютерных сетей, правил грамотного редактирования электронных документов, основ технологии сбора, обработки и сохранения информации.

2. Формирование умения самоорганизации и самообразования; составления, редактирования и оформления текстовых документов с помощью офисных приложений в соответствии с современными требованиями и стандартами.

3. Формирование навыков использования новейших медиа–коммуникационных достижений в профессиональной деятельности.

## **2. Место учебной дисциплины в структуре ООП ВО по направлению подготовки**

Дисциплина «Информатика» реализуется в рамках базовой части Блока 1 Дисциплины учебного плана программы бакалавриата по данной направленности подготовки. Она базируется на знаниях, полученных при изучении предмета «Информатика» по программе средней школы, и является методической предпосылкой преподавания на современном уровне всех дисциплин, предусмотренных учебным планом духовных учебных заведений, кроме занятий физической подготовкой.

## **3. Планируемые результаты обучения по дисциплине**

Исходя из поставленной цели курса и предполагаемой учебной нагрузки, по окончании изучения дисциплины «Информатика» обучающийся должен обладать следующими общекультурными и общепрофессиональными компетенциями:

## **– способностью к самоорганизации и самообразованию (ОК-7):**

#### *знать***:**

*– пороговый уровень:* основы технологии сбора, обработки и сохранения информации;

*– базовый уровень:* методику проведения самооценки и разработки корректирующих действий;

*– повышенный уровень:* психологические особенности человека, характеризующие его как личность и индивидуальность, а также возрастные этапы его развития;

## *уметь***:**

*– пороговый уровень:* осуществлять самообразование и проводить самооценку;

*– базовый уровень:* составлять, редактировать и оформлять текстовые документы с помощью офисных приложений в соответствии с современными требованиями и стандартами;

*– повышенный уровень:* использовать полученные знания медиа– коммуникационных достижений в профессиональной деятельности;

#### *владеть***:**

*– пороговый уровень:* навыками рефлексии, самооценки, самоконтроля;

*– базовый уровень:* технологиями приобретения, использования и обновления знаний;

*– повышенный уровень:* навыками использования новейших медиа–коммуникационных достижений в профессиональной деятельности;

**– способностью решать стандартные задачи профессиональной деятельности теолога на основе информационной и библиографической культуры с применением информационно-коммуникационных технологий и с учетом основных требований информационной безопасности (ОПК-1):** 

*знать***:** 

*– пороговый уровень:* основные инструменты редактирования электронных документов;

*– базовый уровень:* принципы редактирования электронных документов и таблиц, принципы функционирования компьютерных сетей;

*– повышенный уровень:* основы библиографического описания, принципы классификации источников и научной литературы по тематике богословских дисциплин;

## *уметь***:**

*– пороговый уровень:* составлять полноценные документы и таблицы с графическими элементами, схемами и т.д.;

*– базовый уровень:* составлять правильно структурированные документы большого объема (диссертация, монография), используя весь спектр встроенных инструментов;

*– повышенный уровень:* грамотно использовать словари, энциклопедии и другие типы научной литературы при разработке тем богословских исследований;

#### *владеть***:**

*– пороговый уровень:* навыками безопасного выполнения возможных задач, связанных с получением, передачей и размещением информации в сети интернет;

*– базовый уровень:* навыками создания собственных интернет-проектов;

*– повышенный уровень:* компьютерными программами по составлению синопсисов, симфоний, перечней терминов и специальных понятий, презентаций учебных исследований при изучении богословских дисциплин.

#### **4. Структура и содержание учебной дисциплины**

#### **4.1. Формы работы и общая трудоемкость дисциплины**

Программой учебной дисциплины «Информатика» предусмотрено проведение лекций, практических занятий. Особое место в овладении учебной дисциплины «Информатика» отводится самостоятельной работе, позволяющей получить максимальное представление о данной учебной дисциплине.

Контактная работа обучающихся с преподавателем, в т. ч. с использованием ЭИОС, включает лекции и практические занятия, индивидуальную работу обучающегося с преподавателем, промежуточную аттестацию обучающихся и другие виды учебной деятельности, предусматривающие групповую или индивидуальную работу обучающихся с преподавателем. Контактная работа обучающихся с преподавателем может быть как аудиторной, так и внеаудиторной.

Общая трудоемкость дисциплины составляет 2 зачетные единицы (72 академических часа).

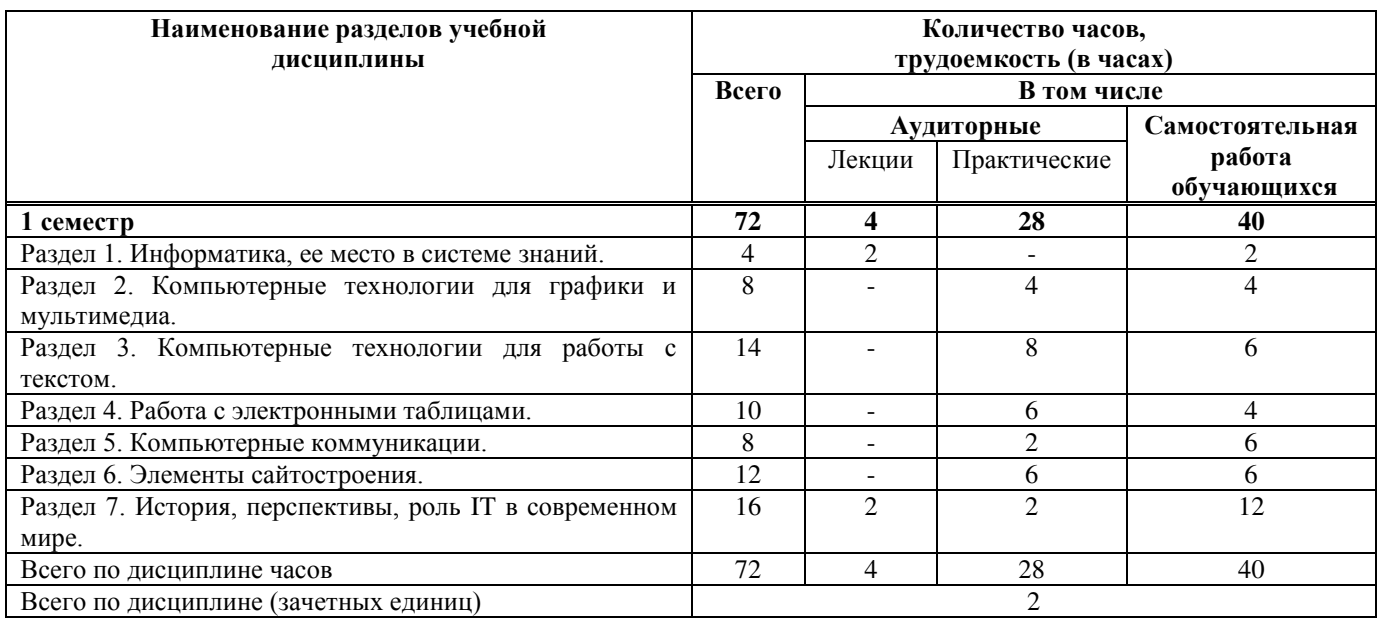

#### **4.2. Тематический план учебной дисциплины**

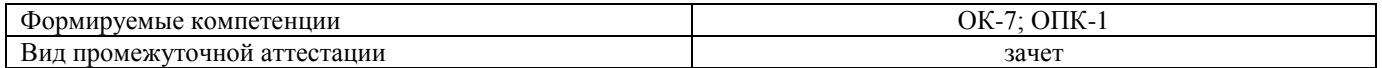

# **4.3. Содержание учебной дисциплины**

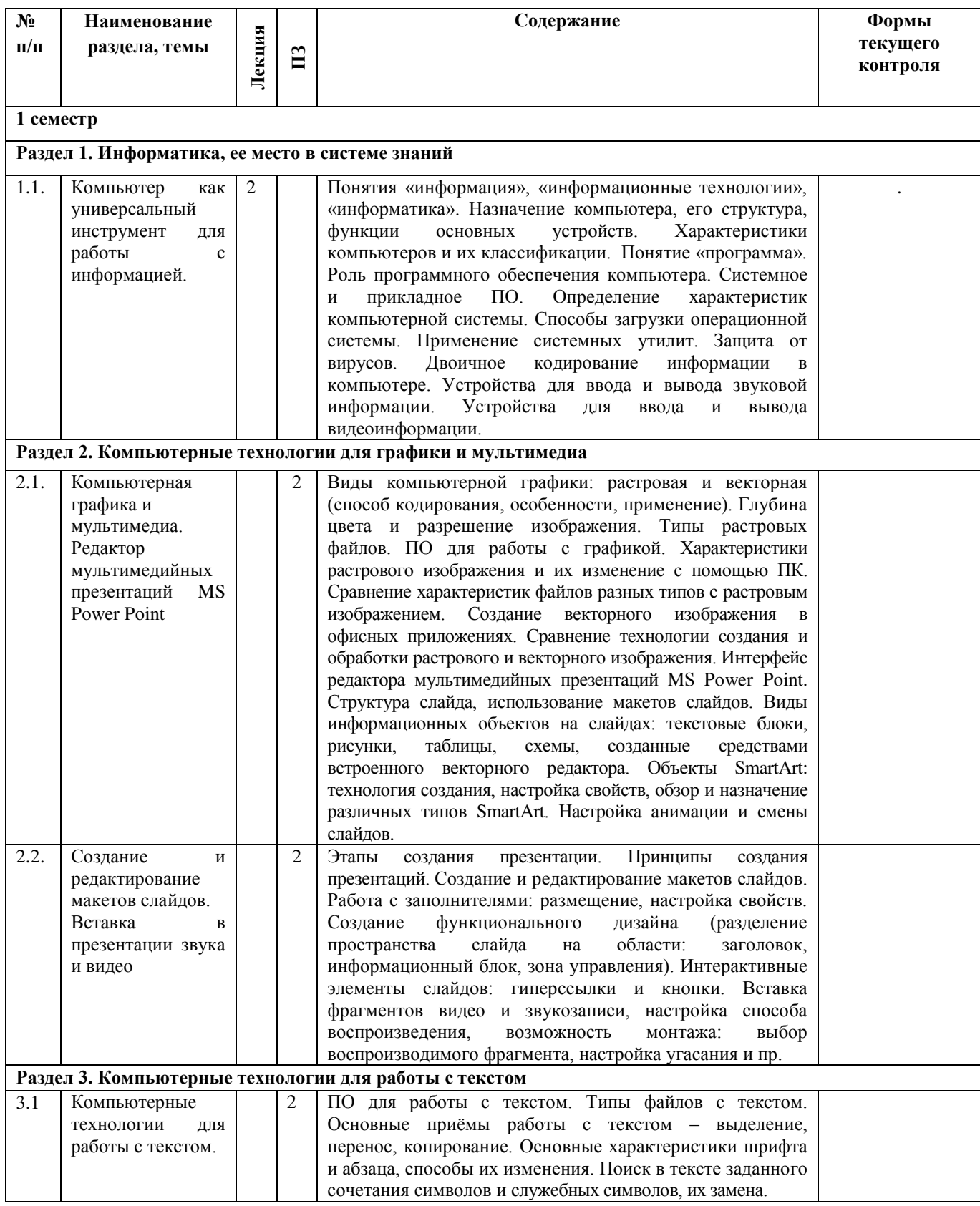

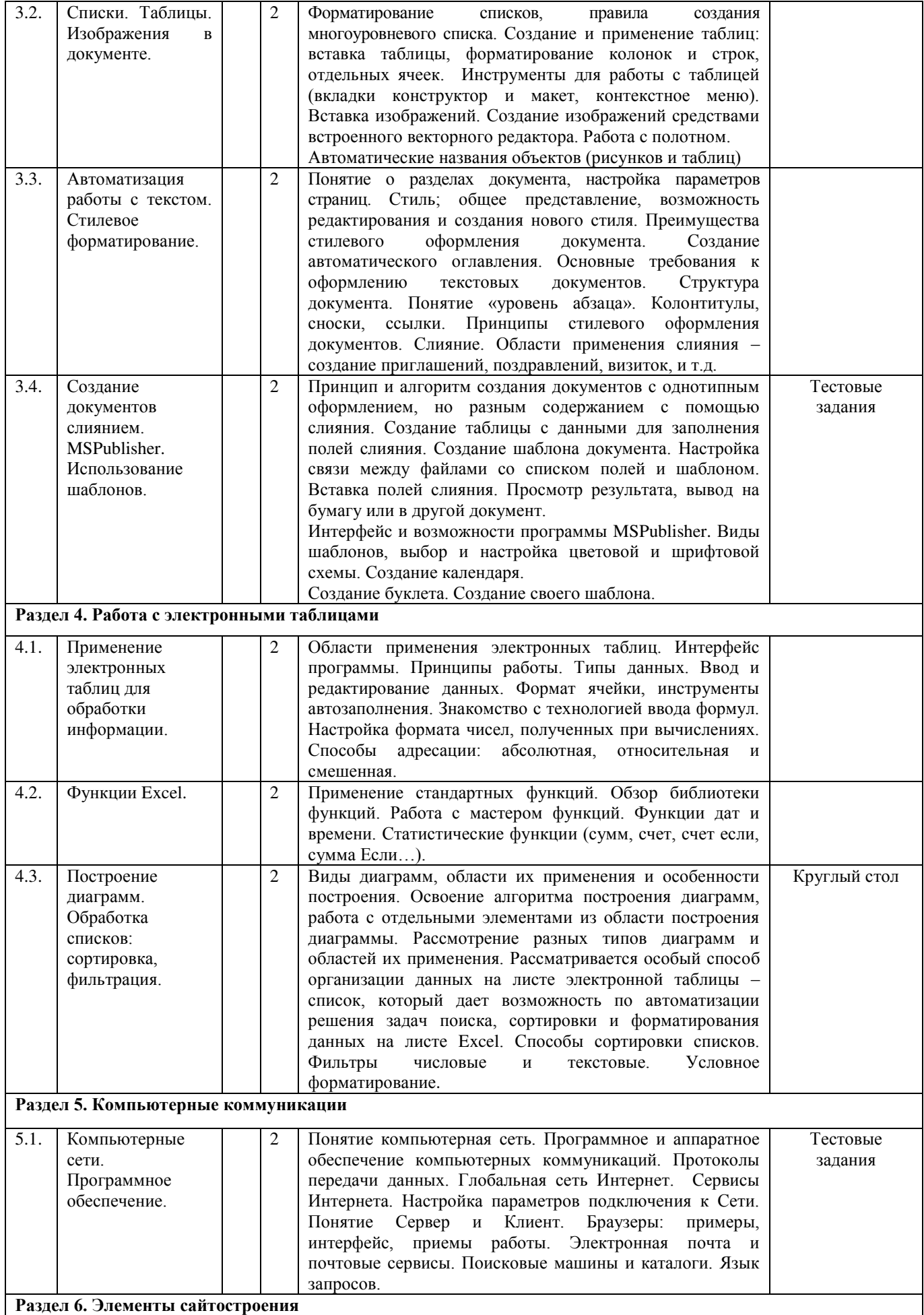

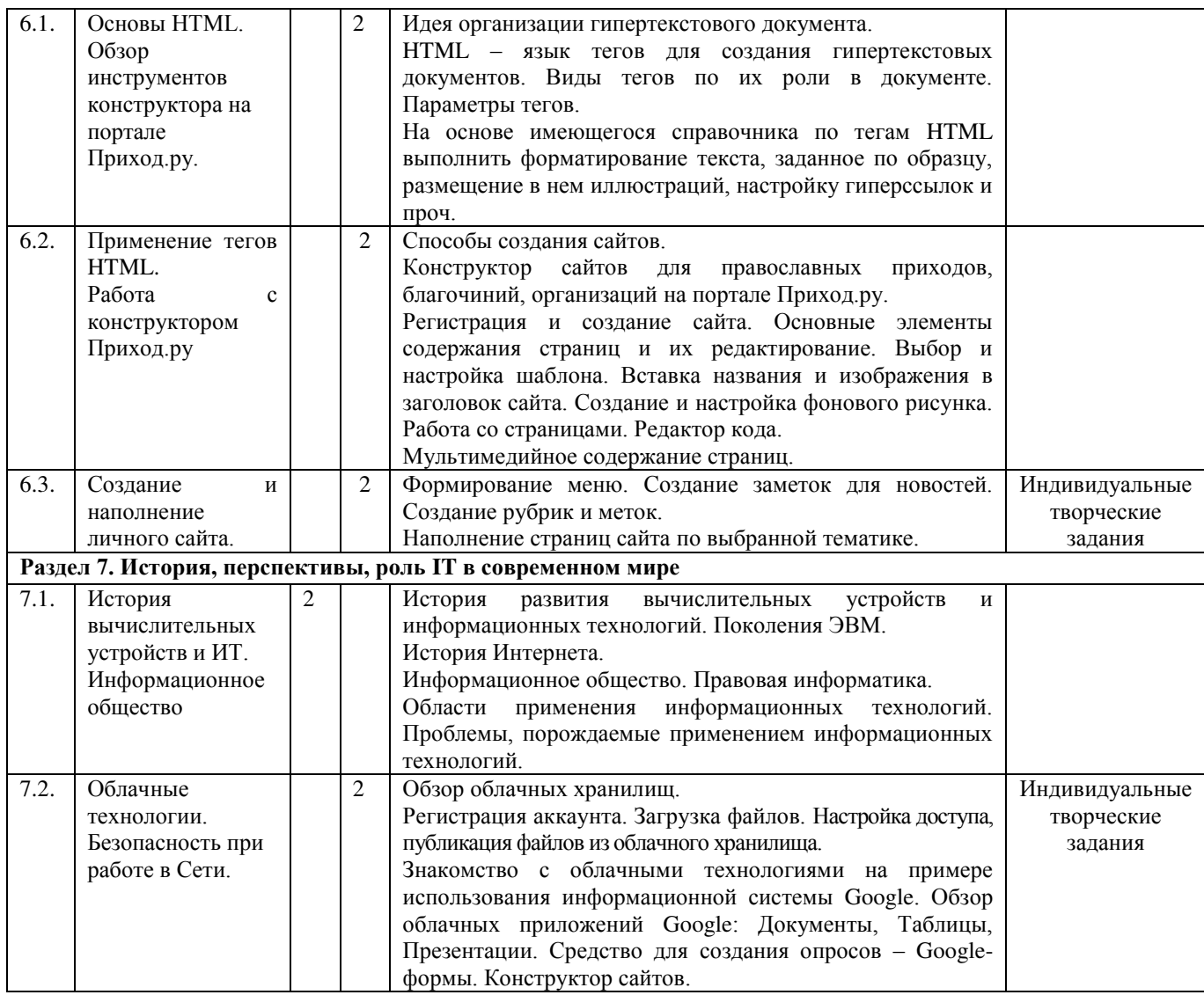

## **5. Образовательные и информационно–коммуникационные технологии 5.1. Образовательные технологии**

Современный этап развития образования характеризуется интенсивным поиском нового в теории и практике. Целью образования является существенное повышение качества образования за счет интенсификации, дифференциации, индивидуализации процесса обучения, воспитания и развития, наиболее полного удовлетворения образовательных потребностей обучающихся по вопросам новых технологий.

Информатика участвует в формировании и развитии личности, особенное внимание при изучении дисциплины уделяется развитию логического и алгоритмического мышления.

Целостная информационно-образовательная среда делает возможными и необходимыми намного более радикальные перемены в содержании, ориентированные на будущие потребности, с одновременным снижением нагрузки обучающихся. Изучение этого процесса, управление им и проектирование его — одна из наиболее масштабных задач преподавания дисциплины «Информатика».

Такой подход согласуется с общей тенденцией развития современного высшего образования, представленной различными технологиями.

## **1. Здоровьесберегающие технологии.**

Здоровьесберегающие образовательные технологии при изучении дисциплины «Информатика» решают задачи сохранения и укрепления здоровья сегодняшних обучающихся, что позволит им вырастить и воспитать здоровыми собственных детей.

Здоровьесберегающие образовательные технологии можно рассматривать и как совокупность приемов, форм и методов организации обучения без ущерба для здоровья, и как

качественную характеристику любой педагогической технологии по критерию ее воздействия на здоровье обучающихся. Основными целями здоровьесбережения на занятиях, в том числе занятиях информатики, являются следующие: создание организационно - педагогических, материально – технических, санитарно – гигиенических и других условий здоровьесбережения, учитывающих индивидуальные показатели состояния обучающихся.

Применение технологии позволяет сберечь здоровье обучающихся, особенно при работе на компьютере – применение гимнастики для глаз, различные физкультминутки.

## **2. Учебные проекты.**

Учебные проекты применяются как одна из форм работы по информатике. Итоги своей деятельности обучающиеся демонстрируют на заключительном занятии. Здесь же они формируют первичную схему работы над проектом с применением ИКТ.

При применении учебно-исследовательских проектов обеспечивается более высокое качество знаний за счет четкого планирования работы; повышения мотивации при изучении содержания дисциплины, т.к. получаемые навыки сразу применяются в конкретной работе; спирального подхода к формированию вышеперечисленных умений и приемов работы.

Форма промежуточной аттестации – зачет.

## **5.2. Информационно–коммуникационные технологии**

**Информационно–коммуникационные образовательные технологии** – организация образовательного процесса, основанная на применении специализированных программных сред и технических средств работы с информацией.

*Примеры форм учебных занятий с использованием информационно–коммуникационных технологий:*

Лекция–визуализация – изложение содержания сопровождается презентацией (демонстрацией учебных материалов, представленных в различных знаковых системах, в т.ч. иллюстративных, графических, аудио – и видеоматериалов).

**Практико-ориентированный подход.** Практические занятия по дисциплине «Информатика» проводятся в компьютерном кабинете с применением учебно-методических и справочных пособий, в которых изложены рекомендации по выполнению работы. Наличие учебно-методических и дидактических материалов позволяет на занятиях в аудитории работать в индивидуальном темпе и создает условия для решения практических задач при самостоятельной работе с ПК.

Инновационные методы, используемые в преподавании дисциплины «Информатика» подразумеваются методы, основанные на использовании современных достижений науки и информационных технологий в образовании. Они направлены на повышение качества подготовки путем развития у обучающихся творческих способностей и самостоятельности. Они предполагают применение информационных образовательных технологий, а также учебно–методических материалов, соответствующих современному мировому уровню, в процессе преподавания дисциплины:

– использование мультимедийных учебников, электронных версий эксклюзивных курсов в преподавании дисциплины;

– использование медиаресурсов, энциклопедий, электронных библиотек и Интернет;

– проведение электронных презентаций рефератов, курсовых и выпускных квалификационных работ;

– консультирование обучающихся с использованием электронной почты;

– использование программно–педагогических тестовых заданий для проверки знаний обучающихся и т.д.

На сайте семинарии http://www.seminaria.info/ размещены методические, информационные, контрольные материалы по дисциплине. При подготовке к практическим занятиям и выполнении заданий, установленных планом самостоятельной работы обучающегося, используются современные информационно–коммуникационные технологии, обеспечивающие доступ к электронным ресурсам.

## **6. Учебно-методическое обеспечение самостоятельной работы обучающихся**

## **6.1. Общие рекомендации по организации самостоятельной работы по дисциплине «Информатика»**

Внеаудиторная работа предполагает самостоятельную работу обучающихся в объеме 40 часов, в том числе подготовку к лекциям, практическим занятиям (семинарам) и выполнение индивидуальных домашних заданий.

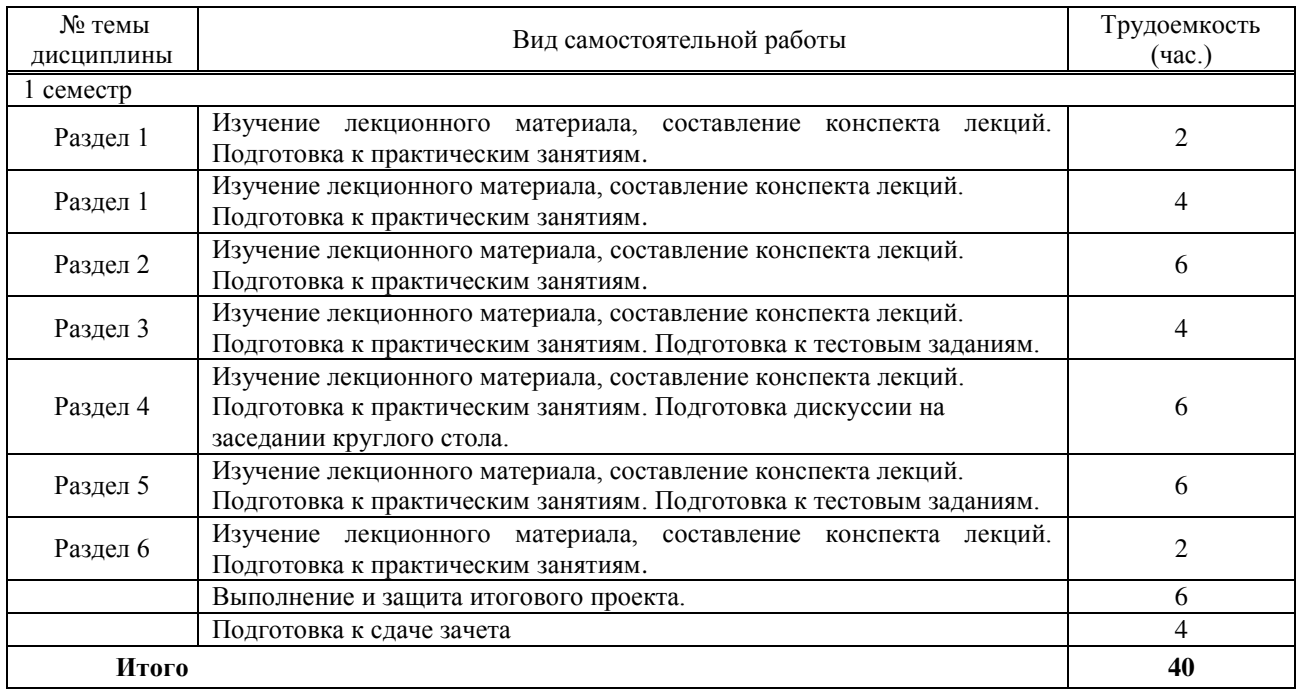

Материалы для организации самостоятельной работы обучающихся по данной дисциплине включают:

– организационные ресурсы (тематический план дисциплины для обучающихся);

– учебно–теоретические ресурсы (перечень базовых учебных пособий и ключевых монографий);

– учебно–методические ресурсы (методические указания по изучению теоретической части дисциплины);

– учебно–наглядные ресурсы (электронные презентации);

– учебно–библиографические ресурсы (список рекомендуемой литературы).

*Лекции* раскрывают наиболее сложные вопросы дисциплины.

Во время лекции необходимо вести конспект, содержащий основные теоретические положения и примеры по излагаемому лектором материалу.

Конспект лекций должен содержать: название темы и излагаемых в ее рамках вопросов; основные теоретические тезисы и практические примеры по каждому рассматриваемому вопросу; лектора; дополнительные материалы, внесенные самим обучающимся на основе изучения дополнительной литературы и источников.

Важно проводить дополнительную работу с текстом конспекта лекции: внимательно прочитать его; дополнить записи материалами из других источников, рекомендованных преподавателем; выделить все незнакомые понятия и термины и в дальнейшем поместить их в словарь. Наличие словаря определяет степень готовности обучающегося к экзамену и работает как допуск к заключительному этапу аттестации.

Для более продуктивного усвоения учебного материала целесообразно перед новой лекцией повторять по конспектам предыдущий материал. Данная методика позволит сформировать целостное представление об изучаемом предмете.

#### *Практические занятия.*

Проведение практических занятий по информатике имеют свою специфику и обладают дидактической оригинальностью и своеобразием.

Практическое занятие по информатике - это занятие, проводимое под руководством преподавателя в компьютерной аудитории, направленное на углубление научно-теоретических знаний, приобретение навыков практических приемов работы с компьютером в программных приложениях, овладение определенными методами самостоятельной работы, а также на поиск информации в различных информационных ресурсах и дальнейшее ее преобразование. В процессе таких занятий вырабатываются не только практические умения (работа с текстом, электронными таблицами, вычисления, расчеты, построение диаграмм и графиков, создание и работа с базами данных, компьютерными презентациями и публикациями, использование справочников, поиск информации в интернете и других информационных учебных ресурсах), но и умения сотрудничать, принимать решения, проявлять творческий подход в ходе создания учебных проектов.

Перед практическим занятием обучающимся следует изучить конспект лекции и рекомендованную преподавателем литературу.

Материалы к занятию выдаются в электронном и, при необходимости, в печатном виде.

Каждая тема сначала объясняется преподавателем, рассматривается на примерах, затем для закрепления полученных на занятии знаний обучающиеся выполняют соответствующие упражнения и получают домашние задания. Полученные оценки за выполненные упражнения и домашние задания являются основой для выставления промежуточной и итоговой аттестации.

Для формирования практико-ориентированных знаний обучающихся на занятиях используется метод ситуационных задач. Ситуационная задача актуализирует для обучающихся теоретический материал, делает его личностно значимым. При таком построении занятия материал осознается обучающимися сразу же в тесной взаимосвязи с практической деятельностью, дальнейшими возможностями его применения, при этом дальнейшие возможности применения теории прогнозируются самими обучающимися.

Итогом практических занятий может быть учебный проект – представление результатов проектной или исследовательской деятельности с использованием специализированных программных сред.

*Тестовые задания* рассчитаны на самостоятельную работу без использования вспомогательных материалов. Для выполнения тестового задания следует внимательно прочитать поставленный вопрос. После ознакомления с вопросом следует приступать к прочтению предлагаемых вариантов ответа. Необходимо прочитать все варианты и в качестве ответа выбрать лишь один индекс (цифровое обозначение), соответствующий правильному ответу. Тесты составлены таким образом, что в каждом из них правильным является лишь один из вариантов.

Тесты выполняются в письменном виде с ограничением времени: по одной минуте на задание.

Для успешного выполнения теста обучающемуся рекомендуется действовать по следующему алгоритму:

Перед подготовкой к тесту:

узнать тематику и хронологические рамки материала проводимого теста;

– проработать основную и дополнительную литературу;

– составить конспект;

– во время консультации выяснить у преподавателя вопросы, вызвавшие

затруднения.

Во время теста:

– вначале ответить на все известные вопросы;

– затем обратиться к вопросам, вызвавшим затруднения;

– перед сдачей теста обязательно проверить правильность ответов по всем вопросам.

*Подготовка дискуссии на заседании круглого стола*. Идея круглого стола заключается в представлении широкого спектра мнений по выбранной теме с разных точек зрения, обсуждении непонятных и спорных моментов, связанных с поставленной проблемой, нахождении актуального решения, развитии у обучающихся способности самостоятельно решать насущные вопросы в различных сферах и видах деятельности на основе использования социального опыта.

Подготовка индивидуальных творческих проектов - это вид внеаудиторной самостоятельной работы по подготовке небольшого по объему устного сообщения для озвучивания на семинаре, практическом занятии. При выполнении заданий для самостоятельной работы необходимо полностью проработать материал в соответствии с заданным объемом, оформить его в соответствии с требованиями, выполнить работу и представить на проверку в соответствии с установленными сроками.

Работа должна быть выполнена самостоятельно, иметь элементы новизны и показывать качество освоения учебного материала (умение обучающегося использовать теоретические знания при выполнении практических задач, обоснованность и четкость изложения изученного материала и т.д.).

На базе полученных знаний из разделов 6 («Элементы сайтостроения») и 7 («История, перспективы, роль IT в современном мире») необходимо прописать HTML-страницу по всем правилам оформления и «читабельности» материала.

Тематика веб-страницы: «Государственная структура органов, обеспечивающая информационную безопасность»

Критерии оценки творческой работы:

– оригинальность замысла;

– уровень новизны: комбинация ранее известных способов деятельности при решении новой проблемы /преобразование известных способов при решении новой проблемы/новая идея;

– характер представления результатов (наглядность, оформление, донесение до слушателей и др.)

*Промежуточная аттестация* проводится в форме зачета. Вопросы и задания для зачета размещаются в электронной образовательной среде на сайте КПДС: [http://www.seminaria.info/.](http://www.seminaria.info/)

Для допуска к зачету или получения зачета по дисциплине «Информатика» обучающийся должен выполнить три проверочных работы, активно работать во время аудиторных занятий, а также выполнять задания в рамках самостоятельной работы.

*Зачет* проводится по вопросам, охватывающим весь пройденный материал, в форме развернутых ответов на вопросы дисциплины. По окончании ответа преподаватель может задать обучающемуся дополнительные и уточняющие вопросы. Список вопросов к зачету размещен на сайте КПДС: [http://www.seminaria.info/.](http://www.seminaria.info/)

## **7. Учебно-методическое и информационное обеспечение учебной дисциплины 7.1. Основная литература**

1. Ермакова А.Н. Информатика [Электронный ресурс] : учебное пособие для обучающихся высших учебных заведений/ А.Н. Ермакова, С.В. Богданова. - Электрон. текстовые данные.— Ставрополь : Ставропольский государственный аграрный университет, Сервисшкола, 2013. - 184 c.

2. Тушко Т.А. Информатика [Электронный ресурс] : учебное пособие/ Т.А. Тушко, Т.М. Пестунова. - Электрон. текстовые данные. – Красноярск : Сибирский федеральный университет, 2017. - 204 c.

## **7.2. Дополнительная литература**

1. Степаненко Е.В. Информатика [Электронный ресурс] : учебное пособие/ Е.В. Степаненко, И.Т. Степаненко, Е.А. Нивина. - Электрон. текстовые данные. – Тамбов : Тамбовский государственный технический университет, ЭБС АСВ, 2018. - 104 c.

2. Прохорова О.В. Информатика [Электронный ресурс] : учебник/ О.В. Прохорова. – Электрон. текстовые данные. – Самара : Самарский государственный архитектурностроительный университет, ЭБС АСВ, 2013. - 106 c.

## **7.3. Ресурсы информационно-телекоммуникационной сети Интернет:**

1. [http://www.alleng.ru/edu/comp.htm -](http://www.alleng.ru/edu/comp.htm) образовательные ресурсы - информатика;

2. ht[tp://www.gotovimyrok.com](http://www.gotovimyrok.com/) - cайт Сергея Малыхина, для учителей информатики и учеников, изучающих данный предмет;

3. [http://videouroki.net -](http://videouroki.net/) на этом сайте вы найдете отборный материал по самообразованию ориентированный на изучение современных информационных технологий.

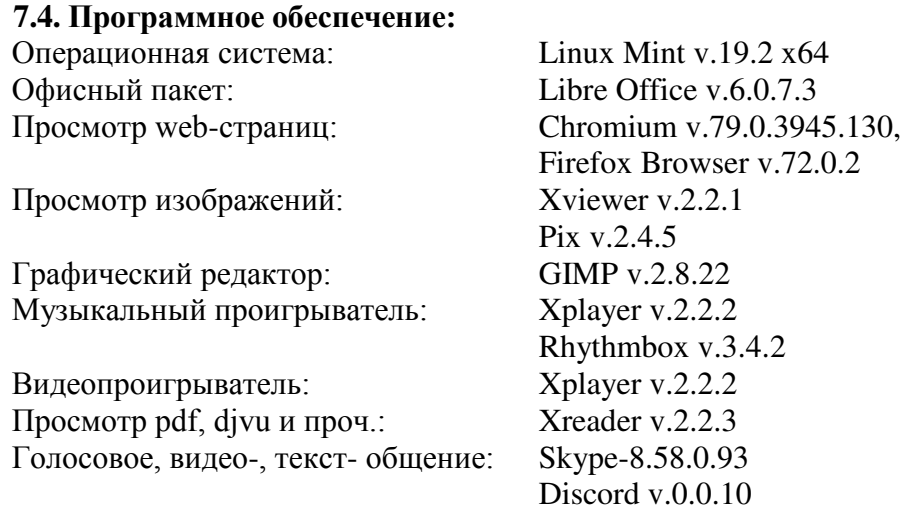

## **8. Современные профессиональные базы данных и информационные справочные системы**

При реализации дисциплины «Информатика» используются следующие профессиональные базы данных и информационные справочные системы:

– электронная библиотечная система http://www.biblioclub.ru;

– научно-богословская библиотека КПДС;

– система автоматизации библиотек ИРБИС.

## **9. Материально-техническое обеспечение учебной дисциплины**

Материально-техническое обеспечение учебной дисциплины «Информатика» включает:

– специально оборудованный компьютерный класс с выходом в Интернет;

– аудитория, оборудованная мультимедийным проектором, оснащенная учебнонаглядными пособиями, ноутбуками с выходом в Интернет;

– компьютер мультимедиа с прикладным программным обеспечением, проектор, колонки;

– сеть Wi-Fi (в открытом доступе).

#### **Аннотация**

## **программы учебной дисциплины «Информатика» по направлению подготовки 48.03.01 Теология (уровень бакалавриата) (направленность Православная теология) форма обучения – очная**

### **1. Цели и задачи освоения учебной дисциплины «Информатика»**

Цель: развитие общей информационной культуры обучающихся и освоение ими методов эффективного использования современных компьютерных средств для решения прикладных задач как в процессе обучения в вузе, так и в будущей профессиональной деятельности.

Цель курса соотносится с требованием ФГОС ВО 48.03.01 Теология (уровень бакалавриата), который предполагает изучение системы теологического знания (ФГОС ВО 48.03.01 Теология (уровень бакалавриата), п. 4.1).

Задачи:

1. Изучение истории возникновения, устройство и функционирование компьютерных сетей, правил грамотного редактирования электронных документов, основ технологии сбора, обработки и сохранения информации.

2. Формирование умения самоорганизации и самообразования; составления, редактирования и оформления текстовых документов с помощью офисных приложений в соответствии с современными требованиями и стандартами.

3. Формирование навыков использования новейших медиа–коммуникационных достижений в профессиональной деятельности.

#### **2. Место учебной дисциплины в структуре ООП ВО по направлению подготовки**

Дисциплина «Информатика» реализуется в рамках базовой части Блока 1 Дисциплины учебного плана программы бакалавриата по данной направленности подготовки. Она базируется на знаниях, полученных при изучении предмета «Информатика» по программе средней школы, и является методической предпосылкой преподавания на современном уровне всех дисциплин, предусмотренных учебным планом духовных учебных заведений, кроме занятий физической подготовкой.

#### **3. Планируемые результаты обучения по дисциплине**

Исходя из поставленной цели курса и предполагаемой учебной нагрузки, по окончании изучения дисциплины «Информатика» обучающийся должен обладать следующими общекультурными и общепрофессиональными компетенциями:

#### **– способностью к самоорганизации и самообразованию (ОК-7):**

#### *знать***:**

*– пороговый уровень:* основы технологии сбора, обработки и сохранения информации;

*– базовый уровень:* методику проведения самооценки и разработки корректирующих действий;

*– повышенный уровень:* психологические особенности человека, характеризующие его как личность и индивидуальность, а также возрастные этапы его развития;

#### *уметь***:**

*– пороговый уровень:* осуществлять самообразование и проводить самооценку;

*– базовый уровень:* составлять, редактировать и оформлять текстовые документы с помощью офисных приложений в соответствии с современными требованиями и стандартами;

*– повышенный уровень:* использовать полученные знания медиа– коммуникационных достижений в профессиональной деятельности;

#### *владеть***:**

*– пороговый уровень:* навыками рефлексии, самооценки, самоконтроля;

*– базовый уровень:* технологиями приобретения, использования и обновления знаний;

*– повышенный уровень:* навыками использования новейших медиа–коммуникационных достижений в профессиональной деятельности;

**– способностью решать стандартные задачи профессиональной деятельности теолога на основе информационной и библиографической культуры с применением информационно-коммуникационных технологий и с учетом основных требований информационной безопасности (ОПК-1):** 

#### *знать***:**

*– пороговый уровень:* основные инструменты редактирования электронных документов;

*– базовый уровень:* принципы редактирования электронных документов и таблиц, принципы функционирования компьютерных сетей;

*– повышенный уровень:* основы библиографического описания, принципы классификации источников и научной литературы по тематике богословских дисциплин;

## *уметь***:**

*– пороговый уровень:* составлять полноценные документы и таблицы с графическими элементами, схемами и т.д.;

*– базовый уровень:* составлять правильно структурированные документы большого объема (диссертация, монография), используя весь спектр встроенных инструментов;

*– повышенный уровень:* грамотно использовать словари, энциклопедии и другие типы научной литературы при разработке тем богословских исследований;

#### *владеть***:**

*– пороговый уровень:* навыками безопасного выполнения возможных задач, связанных с получением, передачей и размещением информации в сети интернет;

*– базовый уровень:* навыками создания собственных интернет– проектов;

*– повышенный уровень:* компьютерными программами по составлению синопсисов, симфоний, перечней терминов и специальных понятий, презентаций учебных исследований при изучении богословских дисциплин.

#### **4. Трудоемкость учебной дисциплины**

Общая трудоемкость дисциплины составляет 2 зачетные единицы (72 академических часа).

#### **5. Краткое содержание учебной дисциплины**

В структуре дисциплины выделяются следующие основные разделы:

1 семестр

Раздел 1. Информатика, ее место в системе знаний.

Раздел 2. Компьютерные технологии для работы с графикой и мультимедиа.

Раздел 3. Компьютерные технологии работы с текстом.

Раздел 4. Работа с электронными таблицами.

Раздел 5. Компьютерные коммуникации.

Раздел 6. Элементы сайтостроения.

## **6. Формы организации учебного процесса**

Лекции и практические занятия, групповые консультации, индивидуальная работа обучающегося с преподавателем, промежуточная аттестация.

#### **7. Виды промежуточной аттестации**

Зачет по учебной дисциплине.

Составитель: Потапова Н.А., ст. преподаватель

## **Дополнения и изменения к программе учебной дисциплины «Информатика» основной образовательной программы 48.03.01 Теология (уровень бакалавриата) на период 2020 – 2024 г.г.**

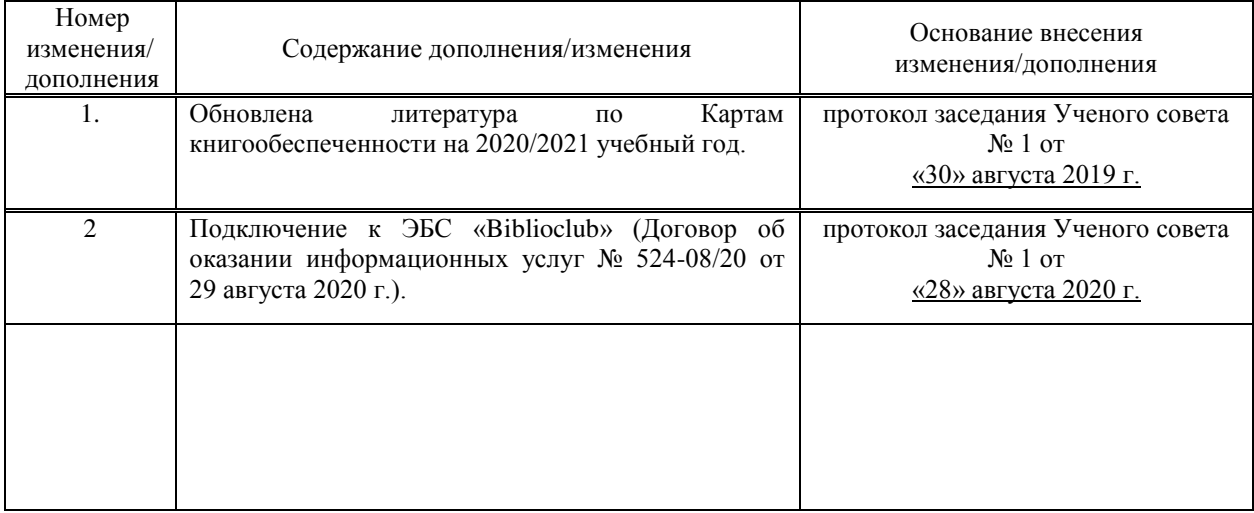